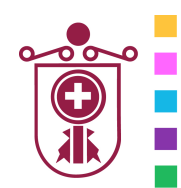

**ETXEBARRIKO UDALA** AYUNTAMIENTO DE ETXEBARRI

**Etxebarriko Udal Informatika Zentroa**  Centro de Informática Municipal de Etxebarri

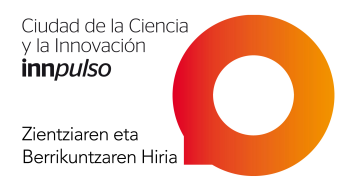

## Sage FacturaPlus Flex

- **1. DATOS INICIALES**
- **2. CREACIÓN DE LA EMPRESA**
- **3. CREAR O AÑADIR PROVEEDORES**
- **4. SALIR DEL PROGRAMA O CERRAR VENTANAS**
- **5. AGENTES COMERCIALES**
- **6. ALMACENES**
- **7. EJERCICIOS**
- **8. ARTÍCULOS**
- **9. CLIENTES**
- **10. TABLAS GENERALES**
- **11. TIPOS DE IVA**
- **12. DIVISAS**
- **13. BANCOS**
- **14. OPERACIONES COMERCIALES**
- **15. PEDIDOS**
- **16. IMPRIMIR PEDIDOS**
- **17. ALBARANES DE MERCANCIA RECIBIDA**
- **18. OTRAS OPERACIONES DE ALMACÉN**
- **19. MOVIMIENTOS**
- **20. REGULARIZACIÓN**
- **21. HISTÓRICO**
- **22. FÁBRICA**
- **23. FACTURACIÓN**
- **24. EMITIR PRESUPUESTOS**
- **25. FACTURAS**